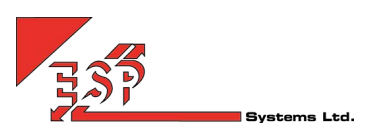

# Call Recording Platform

The Uboss Call Recording component includes combining Call Logs and Recorded Calls, Enhanced Security and Automatic Upload or Archive

### SECURITY ENANCEMENTS

Uboss offers advanced security when downloading call recordings to be saved and played locally. Each call recording is given a security level which can be low, medium, high or very high. The security level assigned to the recorded call is based on what is set for the corresponding user, which may be assigned directly or cascaded down from the business level.

The default security level is set at the business level in the Call Recording Group service, as illustrated below.

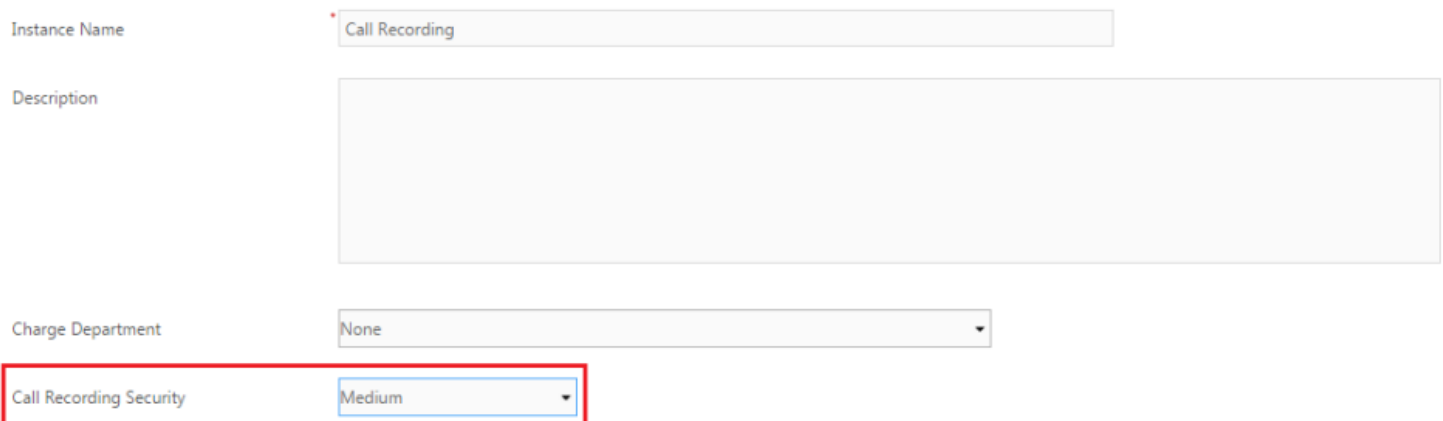

This level can be overridden for a specific user through the Call Recording User Service, as shown below;

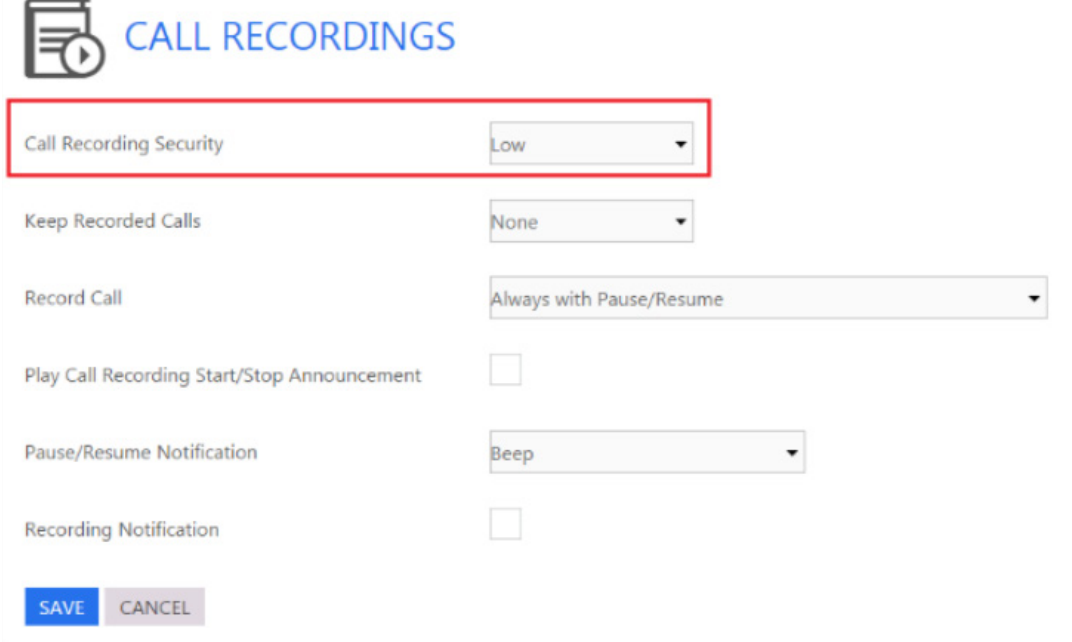

PLEASE NOTE that all users are able to playback and save their own recorded calls, the security level only applies when downloading calls for another user.

A Bulk Service Configuration option is available in order to change the security policy for multiple users simultaneously, as shown below. As is the case with all bulk service configuration pages, specific users can be selected from the list, or the checkbox in the column header will select all users.

## **EDIT: CHRIS TUTT**

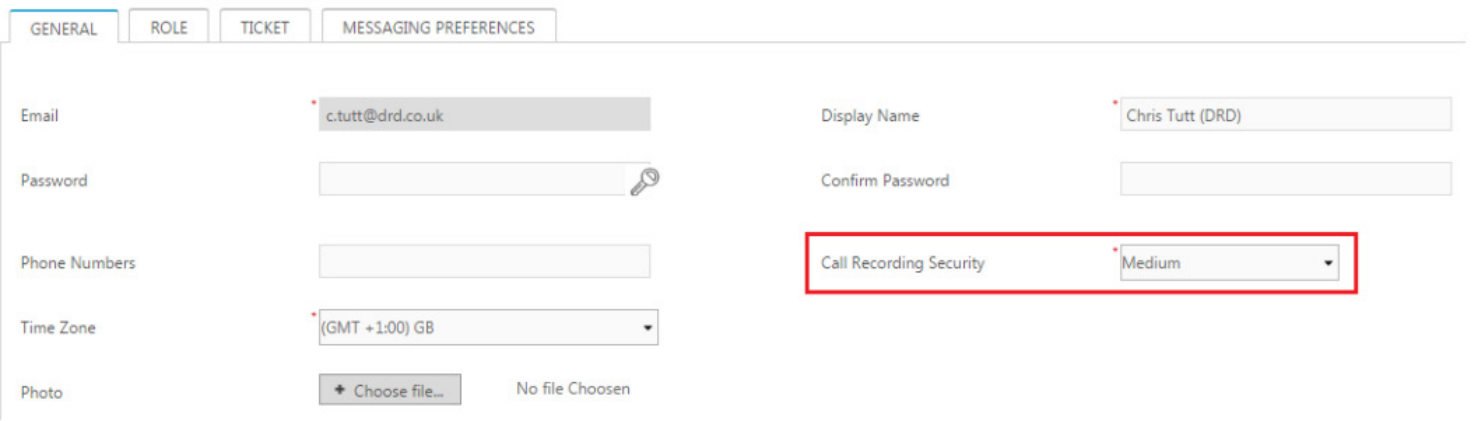

To offer a typical security policy for a business, the default security level (at the business level) could be Medium, but users within the management team may have a security level of High while the CEO has a security level of Very High. All portal users would then have a security level of Medium meaning all recorded calls other than those for executives are available to download. Perhaps the business administrator has a security level of High meaning calls for executive users are also available for playback, but nobody is able to listen to or save the CEO's recorded calls

## COMBINED CALL LOGS

We have combined the call logger with recorded calls for ease of use and to combine disparate data for a more complete overview, for example being able to easily see the call cost for a recorded call. When displaying the call log, Uboss will ensure that any calls that have a call recording security level that is higher than that for the logged in user are displayed in the call log, but the buttons to play or save the file are disabled, as illustrated below. These buttons will also be hidden if the call wasn't recorded.

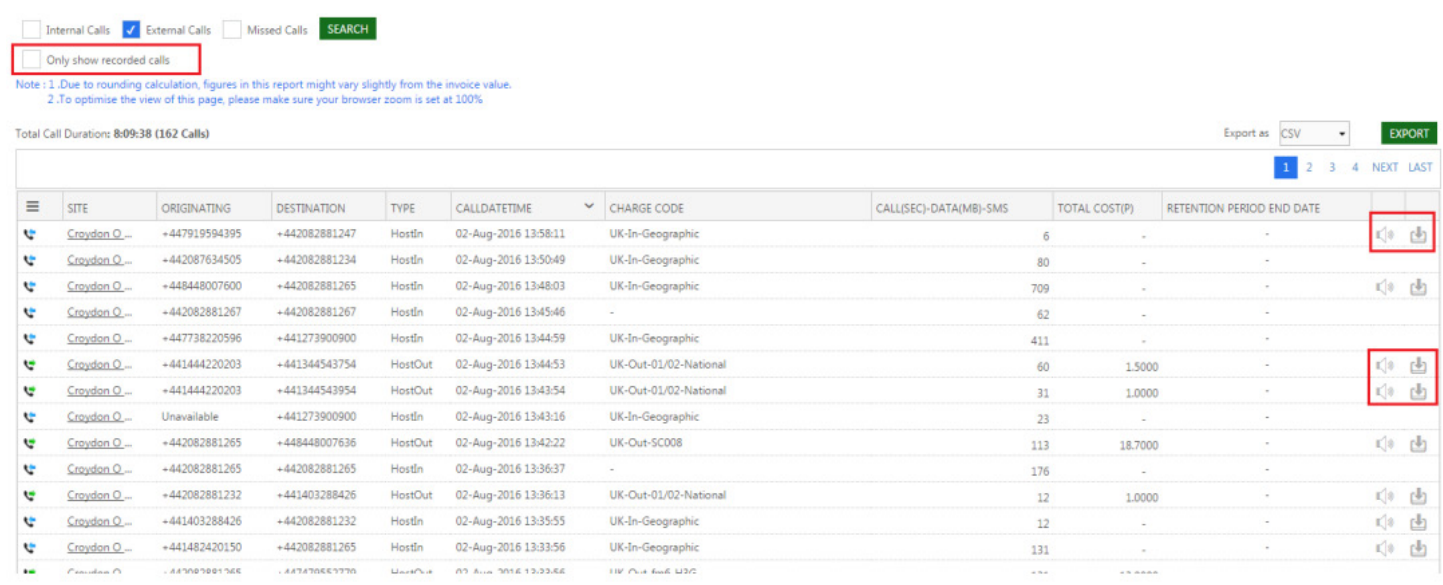

PLEASE NOTE that the new call logger will include all calls for the past 13 months, as well as any recorded calls that have been stored past that period. For example if a call was recorded three years ago then it will be retained in the call logger, however as soon as the recording is deleted the call log will also be deleted. If the recorded call was deleted after 90 days then the call log will still be available for 13 months.

#### RECORDED CALL STORAGE

Uboss now provides resellers with an additional revenue steam for storage of recorded calls. All recorded calls are retained free of charge for 90 days, after which time they will be charged based on the total file size of all recorded calls, in GB.

Businesses must specify how long they wish to retain recorded calls after the first 90 days, this can be set at the business level [through the Call Recording Group service] or the user level [through the Call Recording User service].

PLEASE NOTE that the business level setting will only apply to new service assignments. The business level setting is shown below.

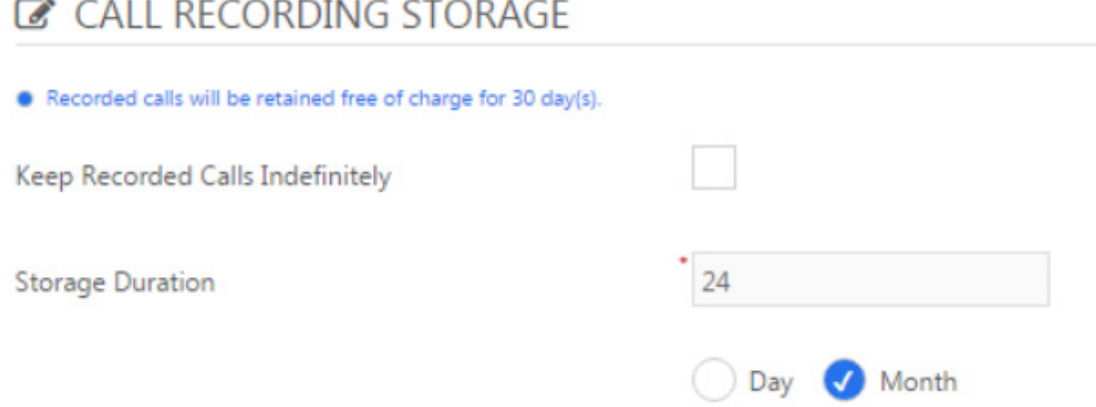

Because the Call Recording Group service is mandatory [meaning it is automatically assigned as part of business creation] the default value for all new assignments is to store calls indefinitely. This should be changed before creating users to ensure the correct retention period cascades down to any user service assignments. Remember if this value it set to zero days/months then the call will be deleted after the initial 90 day retention period. Once calls are deleted they cannot be retrieved and will no longer be available for playback or download through the Uboss portal. The retention period can be overridden at the user level, as shown below.

PLEASE NOTE that changing the retention period at the user level will affect all existing recorded calls as well as new ones.

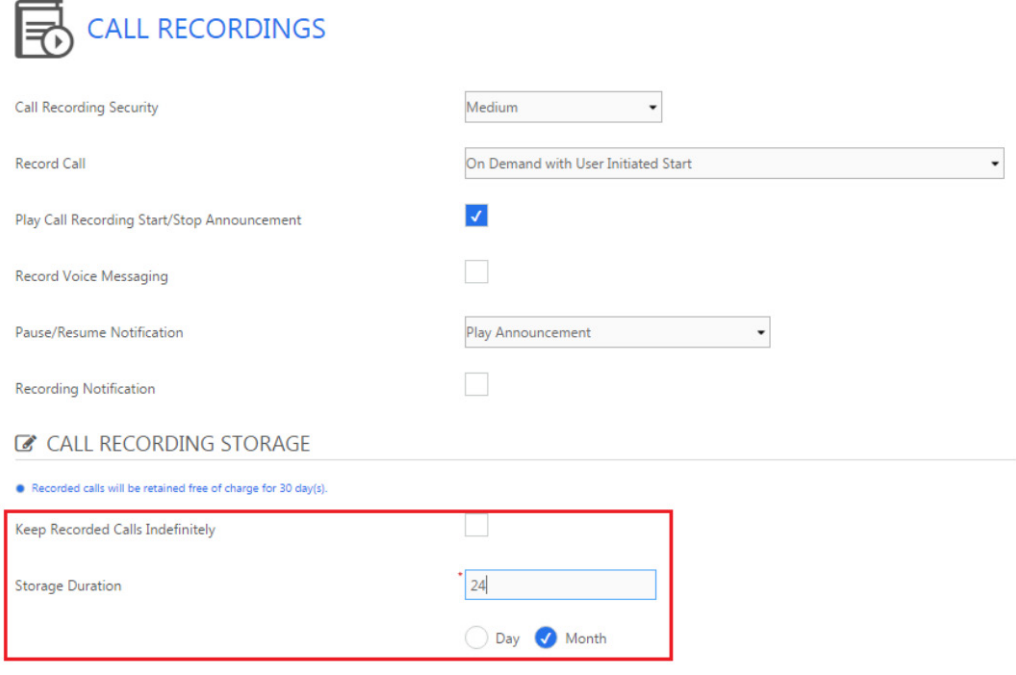

As mentioned the retention period set at the user level is not updated when the business level setting is changed, therefore in order to change the retention period for existing users the Bulk Service Configuration feature should be used, as shown below.

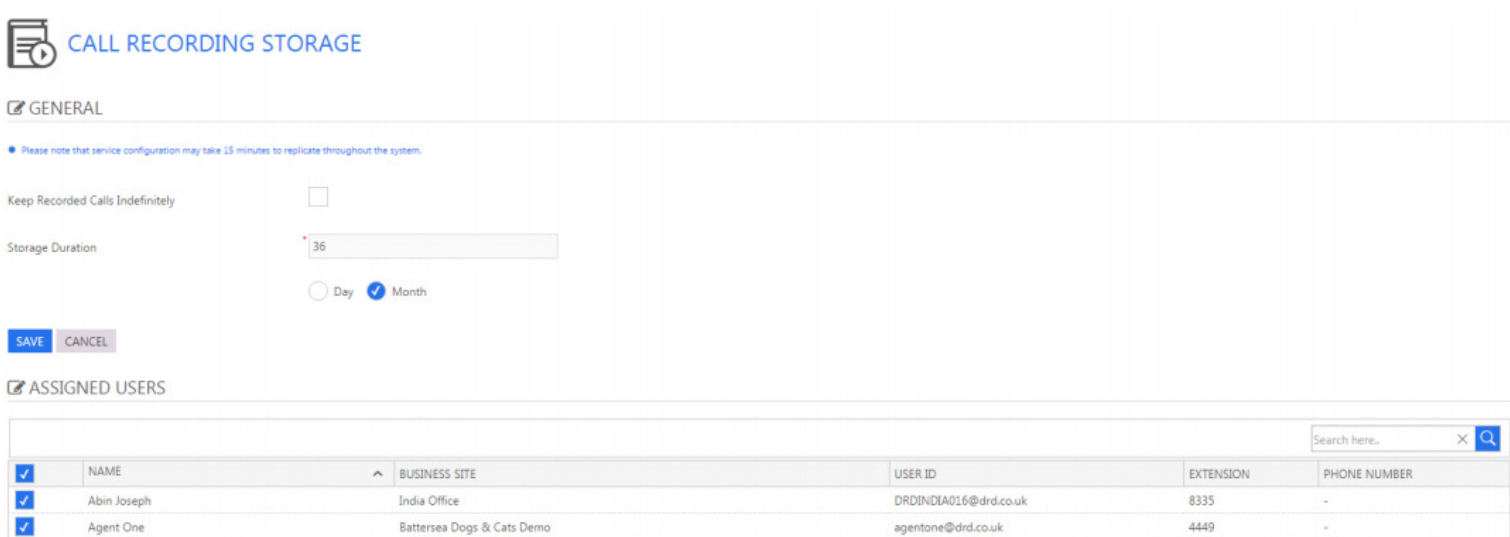

agenttwo@drd.co.uk

4450

Battersea Dogs & Cats Demo

 $\overline{\mathcal{S}}$ 

Agent Two